## PIERRE-MICHEL TREMBLAY AUTEUR / SCÉNARISTE

Pierre-Michel écrit professionnellement depuis plus de 25 ans.

En 1996, il cofondait avec des acteurs la compagnie théâtrale les Éternels Pigistes, laquelle a créé trois de ses pièces, Quelques Humains, le Rire de la mer, et Mille feuilles au succès immédiat et fulgurant.

Pierre-Michel Tremblay a écrit pour plusieurs émissions de télévision, notamment Délirium le Grand Blond avec un show sournois, la Petite Séduction, Le Fric Show, Un gars une fille. Pour le web de Radio-Canada, il a scénarisé la série « Neuroblaste ».

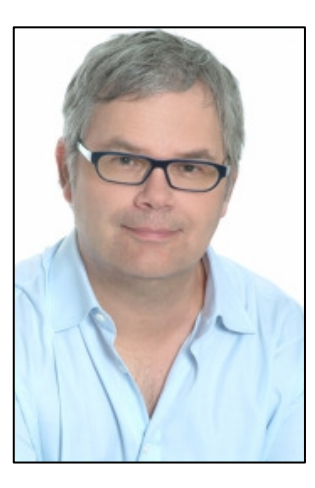

Il a signé des textes et agit à titre de « script-doctor » pour de nombreux humoristes très populaires au Québec.

Pierre-Michel est aussi considéré comme un spécialiste de l'humour : Professeur de créativité et d'histoire de l'humour à l'École nationale de l'humour, il a aussi codirigé la collection « Humour » chez Lanctôt éditeur.

Sa pièce Coma Unplugged a été produite par le théâtre de la Manufacture et mise en scène par Denis Bernard. Elle a reçu sept nominations au gala des Masques, dont celle pour « meilleur texte ». Elle a remporté le masque meilleur Production Montréal et le masque meilleur bande sonore ainsi que le prix de la critique. Elle fut ensuite traduite en anglais pour une production au GCTC à Ottawa. En 2011, la version anglaise a été de nouveau produite à Montréal avec succès par Talisman Theater.

À l'automne 2009 et à l'hiver 2010, Coma Unplugged, dans sa version française produite par la Manufacture, a fait une tournée pancanadienne.

À l'hiver 2010, sa pièce Au champ de mars a été produite par le théâtre de la Manufacture. Une traduction anglaise par Paula Wing a été réalisée à l'automne 2010. Cette version anglaise a été produite avec succès par Imago Theatre en novembre 2010. Une reprise et une tournée pancanadienne de Au champ de mars, produit par le théâtre de la Manufacture, a eu lieu en 2011-2012. Une production anglaise de Au champ de Mars a eu lieu au Persephone theater de Saskatoon à l'automne 2012. Actuellement, Pierre-Michel finalise l'adaptation cinématographique de « Au champ de Mars. »